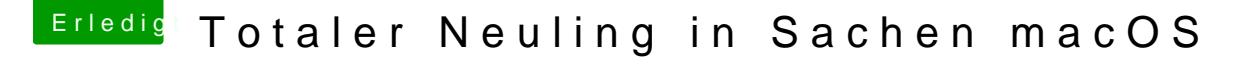

Beitrag von bluebyte vom 31. Mai 2018, 18:49

## [Zitat von derHa](https://www.hackintosh-forum.de/index.php/Thread/37456-Totaler-Neuling-in-Sachen-macOS/?postID=418006#post418006)ckfan

Leute, man lernt nie aus, jeder so wie er kann und fähig ist.

Wie meinst Du das jetzt? Habe schon an Computern rumgelötet, da hast Du w noch in die Windeln gesch....